# **DMZ – DeMilitarized Zone: Tratativas, métricas e zonas de segurança em redes LAN**

*Raul Ferreira da Silva Junior 1, 2, Renan França Gomes Nogueira <sup>1</sup> <sup>1</sup>Faculdade de Tecnologia Prof. Waldomiro May. <sup>2</sup>Instituto Nacional de Pesquisas Espaciais-INPE – Centro de Previsão de Tempo e Estudos Climáticos-CPTEC [raul.ferreira@cptec.inpe.br,](mailto:raul.ferreira@cptec.inpe.br) [renan.nogueira@fateccruzeiro.edu.br](mailto:renan.nogueira@fateccruzeiro.edu.br)*

## **1. Introdução**

Um dos meios utilizados para prover segurança a uma rede de computadores é a implementação da chamada DMZ (DeMilitarized Zone), separando-se física e logicamente serviços restritos de alta prioridade de outros com características de vulnerabilidade. Tipicamente, a separação entre uma LAN e a Internet.

Nesse contexto, é imperioso que técnicas de proteção, contenção e filtragem de acessos externos à rede local sejam implementadas de forma eficaz, com o objetivo de manter a integridade e o acesso a dados e serviços dessa rede em níveis seguros.

#### **2. Objetivo**

A implementação de uma zona desmilitarizada (DMZ–DeMilitarized Zone) equaciona estrategicamente essa questão Nesse caso, um eficaz controle de acesso permite que todo o tráfego entre os servidores corporativos e a web estejam devidamente isolados por um firewall e pela DMZ, com regras de segurança específicas para hosts críticos. No presente trabalho, propõe-se a criação uma VLAN específica e com faixa de IPs dedicados, que irá conectar 03 equipamentos configurados como servidores WEB, DNS externo e SMTP e também a formulação e testes com alternativas de configuração de mais de um serviço em um mesmo servidor (Ex: DNS + SMTP), medição de custo computacional dos serviços e determinação da melhor relação custo-benefício.

A figura a seguir dá uma idéia da rede a ser montada e testada para o trabalho.

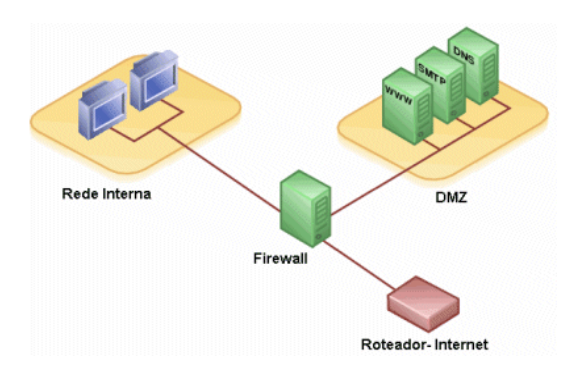

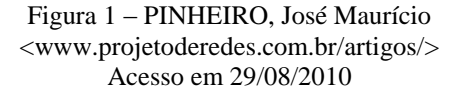

#### **3. Metodologia**

A metodologia consiste em: (1) projeto documentado da rede com equipamentos, cabeamento e protocolos; (2) montagem e testes rápidos da rede básica; (3) formulação das alternativas de configuração; (4) formulação dos critérios de medição e especificação de hardware/software utilizado; (5) desenvolvimento e ativação do plano de testes; (6) comparação de resultados; (7) implantação da 1ª configuração a testar; (8) testes documentados da 1ª configuração; (9) implantação da 2ª configuração; (10) testes da 2ª configuração; (11) comparação dos resultados e opção pela melhor configuração.

### **4. Resultados esperados**

Após a implementação e testes em ambiente de produção, espera-se obter as informações necessárias para desenvolver um projeto de segurança para uma rede de grande porte. Esse projeto incluirá, além das atividades usuais: (1) uma bateria de testes rigorosos; (2) desenvolvimento de ferramentas de manutenção do sistema.

# **5. Conclusões**

É possível desenvolver um projeto piloto de uma DMZ em rede de teste e extrapolá-la para uma rede de maior porte. Tal rede piloto pode mesmo se tornar uma ferramenta permanente de testes contra ameaças externas, e é possível usar de proatividade, conceber possíveis ataques, defesas e testar na rede-piloto. Ao efetivamente "isolar" a rede interna da web por meio de um segmento de rede dedicado, adiciona uma camada de segurança bastante útil aos administradores de rede para a análise, identificação e bloqueio de intrusões.

# **6. Referências**

[1]PINHEIRO, José Maurício. Biometria nos Sistemas Computacionais. Editora Ciência Moderna, 2003.

[2]TANENBAUM, Andrew S. Redes de Computadores. Editora Prentice-Hall. 4ª Edição, 2003.

[3] NEMETH, Evi.; *et al.* Manual Completo do Linux – Guia do Administrador. Editora Prentice-Hall, 2ª Edição, 2007.

#### **7. Agradecimentos**

À FATEC - Cruzeiro-SP, pela cessão de equipamentos e aos Professores Renan F. G. Nogueira e Ana Lúcia Magalhães pelas dicas e apoio acadêmico.